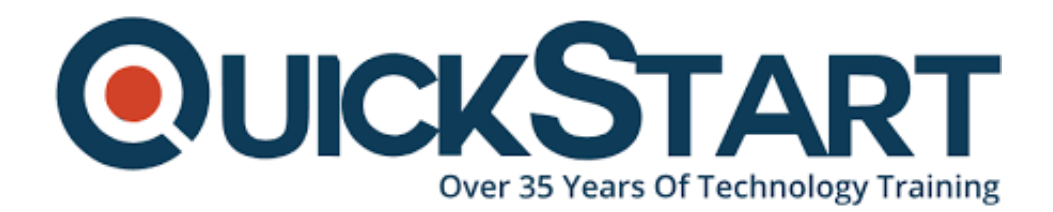

**Document Generated: 12/26/2024 Learning Style: Virtual Classroom Provider: Difficulty: Beginner Course Duration: 1 Day**

# **Secure storage for Azure Files and Azure Blob Storage (AZ-1003)**

## **About This Course:**

The topic of secure storage within Azure Files and Azure Blob Storage is indeed important and would typically be covered under broader Azure certification tracks that focus on Azure security and storage solutions. Secure storage in Azure involves implementing advanced security measures such as encryption at rest and in transit, access control, and networksecurity to protect data. Industries use Azure's secure storage capabilities to safeguard sensitive information, ensure regulatory compliance, and protect against data breaches

#### **Course Objectives:**

- Create and configure storage accounts
- Create and configure blob storage
- Create and configure files and storage networking
- Create and configure files and storage networking

#### **Audience:**

- Azure Administrator
- Cloud Administrator

#### **Prerequsites:**

- Experience using the Azure portal to create resources.
- Basic knowledge of unstructured data like blobs and files.
- Basic knowledge of security concepts like identities, permissions, and encryption.
- Basic knowledge of networking concepts like virtual networks and subnetting.

## **Course Outline:**

Create and configure a storage account

- Configure the appropriate storage account tier (standard versus premium)
- Configure redundancy settings
- Configure secure transfer and TLS version
- Configure replication

Create and configure Blob Storage

- Create a Blob Storage container
- Configure access level for Blob Storage
- Configure the Blob Storage tiers?
- Configure lifecycle management
- Configure data protection for Blob Storage

Create and configure Azure Files

- Create an Azure Files share
- Configure performance tiers?
- Configure data protection for Azure Files

Configure networking? for storage

- Create and configure private endpoints
- Create and configure service endpoints
- Configure Azure Storage firewalls and virtual networks
- Configure encryption for data at rest, including Microsoft-managed keys and customer-managed keys
- Configure encryption for data in transit

# **Credly Badge:**

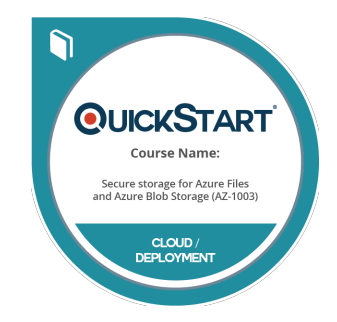

#### **Display your Completion Badge And Get The Recognition You Deserve.**

Add a completion and readiness badge to your Linkedin profile, Facebook page, or Twitter account to validate your professional and technical expertise. With badges issued and validated by Credly, you can:

- Let anyone verify your completion and achievement by clicking on the badge
- Display your hard work and validate your expertise
- Display each badge's details about specific skills you developed.

Badges are issued by QuickStart and verified through Credly.

[Find Out More](https://www.quickstart.com/completion-badges) or [See List Of Badges](https://www.credly.com/organizations/quickstart/badges)